## Министерство науки и высшего образования Российской Федерации Федеральное государственное бюджетное образовательное учреждение высшего образования «Владимирский государственный университет

имени Александра Григорьевича и Николая Григорьевича Столетовых» (ВлГУ)

**УТВЕРЖДАЮ** Проректор по образовательной деятельности А.А.Панфилов  $28$  $OQ$  $20\sqrt{8}r$ .

# РАБОЧАЯ ПРОГРАММА ДИСЦИПЛИНЫ ОСНОВЫ МАТЕМАТИЧЕСКОЙ ОБРАБОТКИ ИНФОРМАЦИИ

Направление подготовки 44.03.05 Педагогическое образование

Профиль/программа подготовки «Русский язык. Литература»

Уровень высшего образования бакалавриат

Форма обучения очная

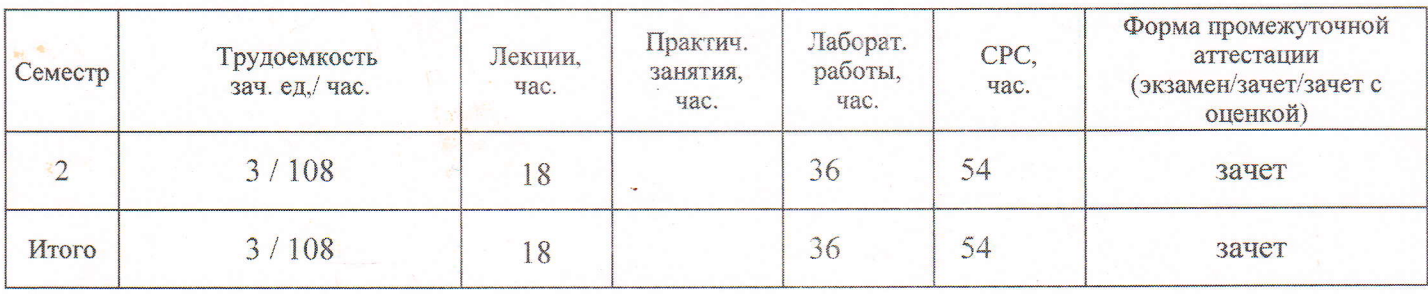

### **1. ЦЕЛИ ОСВОЕНИЯ ДИСЦИПЛИНЫ**

Целью освоения дисциплины «Основы математической обработки информации» является формирование у студентов компетенций в области использования возможностей современных средств ИТ в образовательной деятельности; раскрытие взаимосвязи дидактических, психологопедагогических и методических основ применения информационных технологий для решения задач образования; обучение студентов использованию и применению средств ИТ в профессиональной деятельности специалиста, работающего в системе образования

Задачи:

- 1. сформировать компетентность в области использования возможностей современных средств ИТ в образовательной деятельности;
- 2. обучить студентов использованию и применению средств ИТ в профессиональной деятельности специалиста, работающего в системе образования.
- 3. подбирать задачи для реализации поставленной учебной цели; определять вид математической модели для решения практической задачи;
- 4. использовать метод математического моделирования при решении практических задач в случаях применения простейших математических моделей;
- 5. использовать основные методы статистической обработки экспериментальных данных.

## **2. МЕСТО ДИСЦИПЛИНЫ В СТРУКТУРЕ ОПОП ВО**

Дисциплина «Основы математической обработки информации» относится к базовой части учебного плана по направлению «Педагогическое образование».

Пререквизиты дисциплины: «Информатика и ИКТ», «Алгебра и начала анализа» и «Геометрия».

## **3. ПЛАНИРУЕМЫЕ РЕЗУЛЬТАТЫ ОБУЧЕНИЯ ПО ДИСЦИПЛИНЕ**

Планируемые результаты обучения по дисциплине, соотнесенные с планируемыми результатами освоения ОПОП

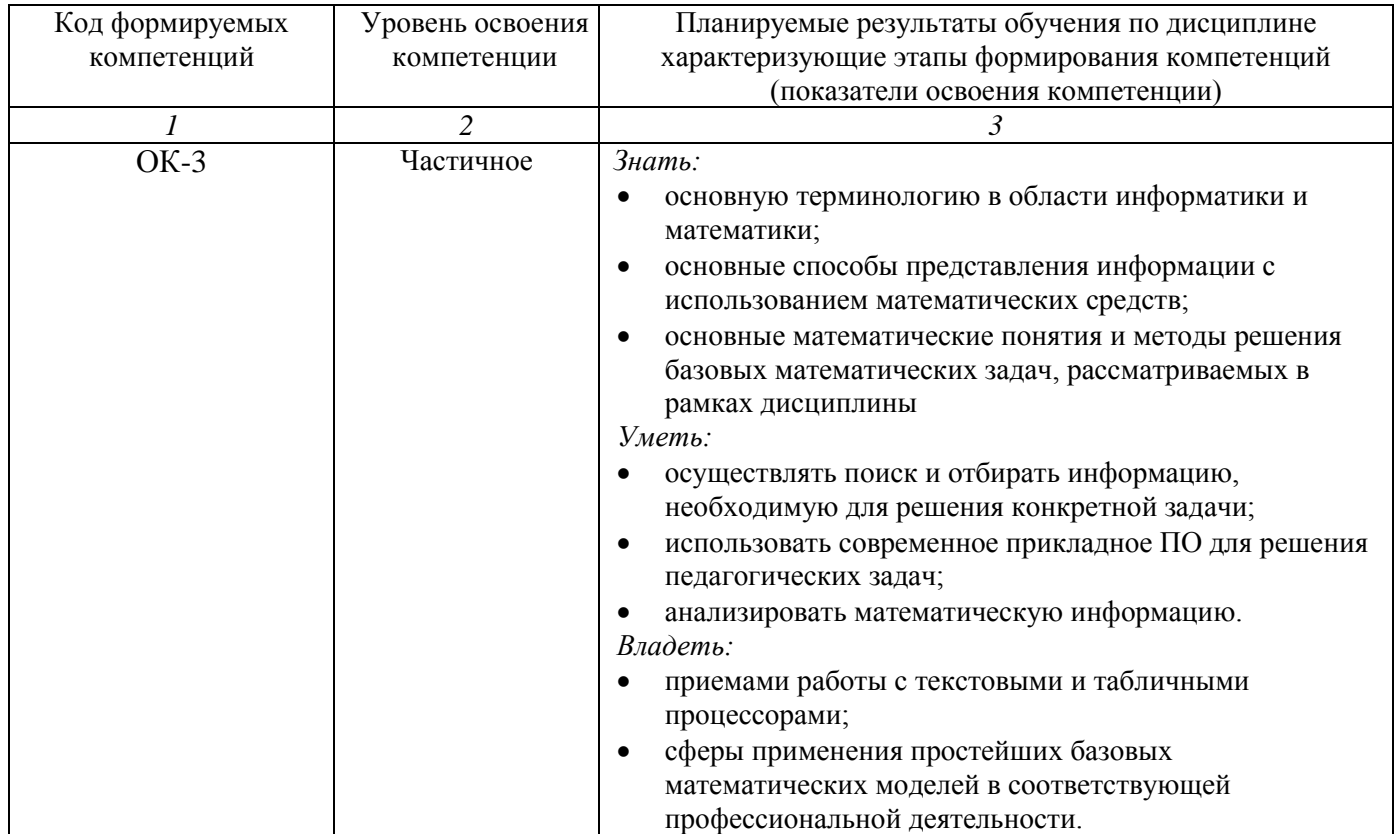

### **4. ОБЪЕМ И СТРУКТУРА ДИСЦИПЛИНЫ**

Трудоемкость дисциплины составляет 3 зачетных единиц, 108 часов

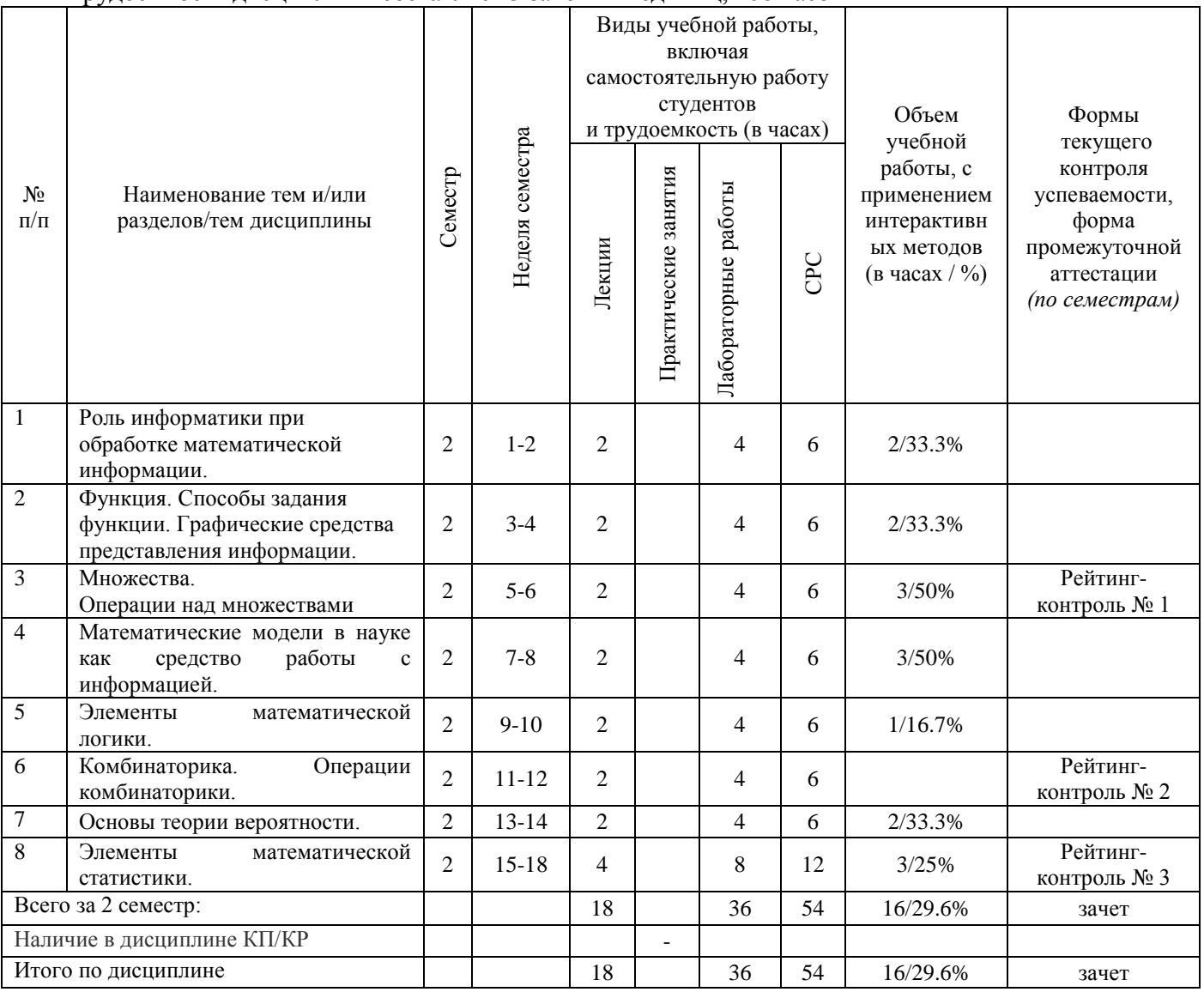

#### **Содержание лекционных занятий по дисциплине**

Тема 1. Роль информатики при обработке математической информации.

Содержание темы. Информация и ее свойства. Применение информации через использование Интерфейса редакторов Excel, Word и основные функции редактирования и форматирования для обработки математической информации. Построение таблиц, графиков и диаграмм на основе анализа информации. Чтение графиков и диаграмм. Вставка и компоновка объектов: изображений, таблиц, формул, графиков, схем.

Тема 2. Функция. Способы задания функции. Графические средства представления информации.

Содержание темы. Формулы. Таблицы. Графики. Диаграммы. Систематизация информации и построение таблиц. Чтение графиков и диаграмм. Построение графиков и диаграмм на основе анализа информации. Использование MS Excel

Тема 3. Множества. Операции над множествами Круги Эйлера-Венна

Содержание темы. Понятие множества. Способы его задания. Характеристические свойства множеств. Операции над множествами. Использование элементов теории множеств для работы с информацией. Использование MS Excel. Использование элементов теории множеств для работы с математической информацией.

Тема 4. Математические и информационные модели в науке как средство работы с информацией.

Содержание темы. Функция как математическая модель. Процессы и явления описываемые с помощью функций. График функции как модель процесса и явления. Интерпретация результатов исследования функции в соответствии с условиями задачи и в соответствии с условиями построения математических и информационных моделей.

Тема 5. Элементы математической логики.

Содержание темы. Связь между логическими операциями и операциями с множествами. Использование логических законов при работе с информацией. Интерпретация информации на основе использования законов логики.

Тема 6. Комбинаторика. Операции комбинаторики

Содержание темы. Основные функции комбинаторики. Методы решения комбинаторных задач как средство обработки и интерпретации информации. Решение комбинаторных задач, соответствующих специфике профессиональной деятельности. Использование MS Excel. Интерпретации математической информации.

Тема 7. Основы теории вероятности.

Содержание темы. Основные теоремы и формулы теории вероятности. Решение задач, соответствующих специфики профессиональной деятельности. Использование MS Excel. Теоретические аспекты математической информации.

Тема № 8-9. Элементы математической статистики.

Содержание темы. Понятия: случайная величина, ряды, объем выборки, выборочная средняя, полигон частот, математическое ожидание, дисперсия, среднее квадратичное отклонение, мода, медиана. Первичная обработка данных при изучении случайной величины. Гистограмма и полигон как способ представления информации. Использование MS Excel..

#### **Содержание лабораторных занятий по дисциплине**

Тема 1. Роль информатики при обработке математической информации.

Изучение таблиц, графиков и диаграмм на основе анализа математической информации. Чтение графиков и диаграмм. Доклады, сообщения о связи информатики с математической информации, ее применение в различных областях человеческой деятельности. Информация и ее свойства. Применение информации через использование Интерфейса редакторов Excel, Word и основные функции редактирования и форматирования для обработки математической информации

Тема 2. Функция. Способы задания функции. Графические средства представления информации.

Построение таблиц, графиков и диаграмм на основе анализа информации. Чтение графиков и диаграмм. Вставка и компоновка объектов: изображений, таблиц, формул, графиков, схем. Информация и ее свойства. Применение информации через использование Интерфейса редакторов Excel, Word и основные функции редактирования и форматирования для обработки математической информации. Логические функции. Решение практических задач на условные вычисления. Фильтрация данных. Сводные таблицы Исследование математических законов и закономерностей с последующим оформлением в MS Excel..

Тема 3. Множество. Операции над множествами Круги Эйлера-Венна

Операции над множествами Способы его задания. Решение задач на операции над множествами. Построение диаграмм Эйлера-Венна. Работа в Excel Использование элементов теории множеств для работы с математической информацией

Тема 4. Математические и информационные модели в науке как средство работы с информацией.

Математические модели в науке как средство работы с математической информацией. Функция как математическая модель. Процессы и явления, описываемые с помощью функций. График функции как модель процесса и явления. Работа в Excel

Интерпретация результатов исследования функции в соответствии с условиями построения математических и информационных моделей

Тема 5. Элементы математической логики.

Логические операции. Таблицы истинности. Использование логических законов при работе с информацией. Связь между логическими операциями и операциями с множествами. Работа в Excel. Интерпретация информации на основе использования законов логики. Решение задач на логические операции и операциями с множествами. Основные функции комбинаторики. Методы решения комбинаторных задач как средство обработки математической информации

Тема 6. Комбинаторика. Операции комбинаторики

Понятия комбинаторики. Основные функции комбинаторики Решение комбинаторных задач. Решение комбинаторных задач, соответствующих специфики профессиональной деятельности. Методы решения комбинаторных задач как средство обработки математической информации. Работа в Excel

Тема 7. Основы теории вероятности.

Теория вероятности. Основные теоремы и формулы теории вероятности. Решение задач по теории вероятности. Работа в Excel .Решение данных задач, соответствующих специфики профессиональной деятельности.

Тема 8-9. Элементы математической статистики.

Решение задач на основе понятий: случайная величина, значение случайной величины, интегральный ряд, без интервальный ряд. Решение задач на основе понятий: объем выборки, выборочная средняя, полигон частот, математическое ожидание, дисперсия, среднее квадратичное отклонение, мода, медиана. Работа в Excel. Первичная обработка данных при изучении случайной величины. Гистограмма и полигон как способ представления информации. Работа в Excel.

#### **5. ОБРАЗОВАТЕЛЬНЫЕ ТЕХНОЛОГИИ**

В преподавании дисциплины «Основы математической обработки информации» используются разнообразные образовательные технологии – как традиционные, так и с применением активных и интерактивных методов обучения.

В работе используются следующие активные и интерактивные методы обучения:

- Интерактивная лекция (разделы 2-8, темы 2.1-8.1);
- Групповая дискуссия (раздел 4, тема 4.1);
- Тренинг (раздел 5, тема 5.1);
- Анализ ситуаций (радел 1, тема 1.1);
- Разбор конкретных ситуаций (раздел 4; 8, тема 4.1;8.1);
- Работа над заданиями (разделы 2-8).

## **6. ОЦЕНОЧНЫЕ СРЕДСТВА ДЛЯ ТЕКУЩЕГО КОНТРОЛЯ УСПЕВАЕМОСТИ, ПРОМЕЖУТОЧНОЙ АТТЕСТАЦИИ ПО ИТОГАМ ОСВОЕНИЯ ДИСЦИПЛИНЫ И УЧЕБНО-МЕТОДИЧЕСКОЕ ОБЕСПЕЧЕНИЕ САМОСТОЯТЕЛЬНОЙ РАБОТЫ СТУДЕНТОВ**

*Текущий контроль успеваемости*

*Рейтинг-контроль 1*

1) Заданы множества:

 $A = \{34, 56, -32, 0, 64, -1\}$  $B = \{-32, 34, 'x'\}$  $C = \{x', A', 320\}$ 

Требуется найти следующие множества:

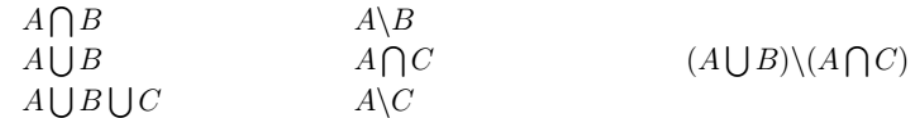

2) Проверить справедливость вложений пустого множества в следующих операциях:

$$
\varnothing \in \{\varnothing, \{\varnothing\}\} \n\varnothing \in \{\{\varnothing\}\} \n\{\varnothing\} \in \{\{\varnothing\}\}.
$$

- 3) Найти множество всех подмножеств множества  $X = \{1, 2, 4, 5\}$ .
- 4) Установить взаимо-однозначное соответствие между множеством натуральных чисел N и множеством М всех четных чисел.
- 5) Расположить четыре элемента в двух множествах так, чтобы в каждом из них было по три элемента.
- 6) Каждая семья, живущая в нашем доме, выписывает или газету, или журнал, или и то и другое вместе. 75 семей выписывают газету, а 27 семей выписывают журнал и лишь 13 семей выписывают и журнал, и газету. Сколько семей живет в нашем доме?
- 7) В воскресенье 19 учеников нашего класса побывали в планетарии,  $10 B$  цирке и 6 на стадионе. Планетарий и цирк посетили 5 учеников; планетарий и стадион-3; цирк и стадион -1. Сколько учеников в нашем классе, если никто не успел посетить все три места, а три ученика не посетили ни одного места?
- 8) Найти область определения функции  $f(x) = \sqrt{x-4} + \sqrt{8-x}$
- 9) Дана функция

$$
f(x) = \frac{1+x}{1-x}
$$

- 10) Найдите  $f(f(x))$ . Вычислите  $2f(f(2))$ .
- 11) Исследовать и построить графики функций:

• 
$$
f(x) = 2 + 5x^3 - 3x^5
$$

•  $f(x) = xe^x$ 

### Рейтинг-контроль 2

- 1) На полке 2 книги по алгебре и 7 по геометрии. Сколькими способами можно выбрать книгу по математике?
- 2) Есть 10 коробок и 12 мячей. В коробку влазит только один мяч. Сколькими различными способами можно разложить мячи по коробкам?
- 3) Сколько четырехзначных чисел можно составить из карточек «2», «5», «1», «9»,
- 4)  $\langle 6 \rangle$ ,  $\langle 7 \rangle$ ?
- 5) Сколько существует двузначных чисел, обе цифры которых четные?
- 6) Сколько всевозможных четырехзначных чисел можно составить из цифр 1, 5, 6, 8? Сколько при условии, что можно брать только один раз?
- 7) Вычислить:

$$
\frac{7! \, 4!}{10!} \left( \frac{8!}{3! \, 5!} - \frac{9!}{2! \, 7!} \right)
$$

- 8) Даны три буквы: А, Б и Р. Какие размещения из букв по две можно получить, если:
- $\bullet$ буквы не повторяются;
- буквы повторяются.
- 9) Вдоль дороги расположено 6 светофоров. Сколько различных комбинаций состояний возможно, если каждый светофор может гореть в любой момент времени красным, желтым либо зеленым?
- 10) Из 20 учеников требуется выбрать двух дежурных. Сколько возможно комбинаций?
- 11) При испытании 500 зонтов 8 вышли из строя. Чему равна относительная частота появления зонтов, успешно прошедших испытании.
- 12) В серии 10 независимых однородных испытаний лесопильного оборудования частоты появления брака оказались следующими: 0.0002, 0, 0, 0.0001, 0.0001, 0, 0, 0, 0, 0.0001. Можно ли использовать полученные данные при прогнозировании на производстве? Что еще можно заключить по результатам испытаний?
- 13) В круг радиусом R вписан правильный шестиугольник. Найти вероятность того, что случайно брошенная внутрь круга точка окажется также и в области шестиугольника.

#### *Рейтинг-контроль 3*

- 1) Световое табло состоит из лампочек. Каждая лампочка может находиться в одном из трех состояний («включено», «выключено» или «мигает»). Какое наименьшее количество лампочек должно находиться на табло, чтобы с его помощью можно было передать 18 различных сигналов?
- 2) Метеорологическая станция ведет наблюдение за влажностью воздуха. Результатом одного измерения является целое число от 0 до100 процентов, которое записывается при помощи минимально возможного количества бит. Станция сделала 80 измерений. Определите информационный объем результатов наблюдений.
- 3) Сколько существует различных последовательностей из символов «плюс» и «минус», длиной ровно в пять символов?
- 4) В корзине лежат 8 черных шаров и 24 белых. Сколько бит информации несет сообщение о том, что достали черный шар?
- 5) В корзине лежат черные и белые шары. Среди них18 черных шаров. Сообщение о том, что достали белый шар, несет 2 бита информации. Сколько всего шаров в корзине?
- 6) В некоторой стране автомобильный номер длиной 5 символов составляется из заглавных букв (всего используется 30 букв) и десятичных цифр в любом порядке. Каждый символ кодируется одинаковым и минимально возможным количеством бит, а каждый номер – одинаковым и минимально возможным количеством байт. Определите объем памяти, необходимый для хранения 50 автомобильных номеров.
- 7) Заданы коэффициенты квадратного уравнения  $ax^2 + bx + c = 0$ . Вывести в отдельные ячейки дискриминант и корни уравнения, либо сообщить, что действительных корней нет:

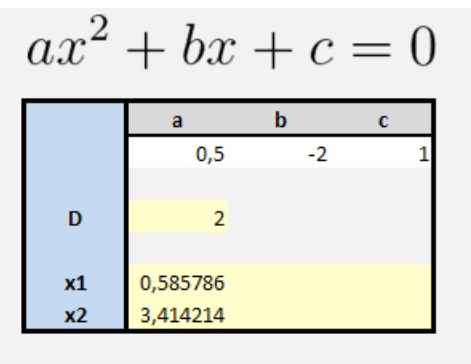

8) В баскетбольную секцию набирают учащихся с 1го по 3й классы, возрастом не менее 7 лет и с 1й группой здоровья. По данным таблицы требуется определить учащихся, проходящих по всем критериям. Группа считается набранной, если в ней не менее 7 человек (рассчитывается с помощью функции СЧЕТЕСЛИ). Учитывается также желание учащегося посещать секцию:

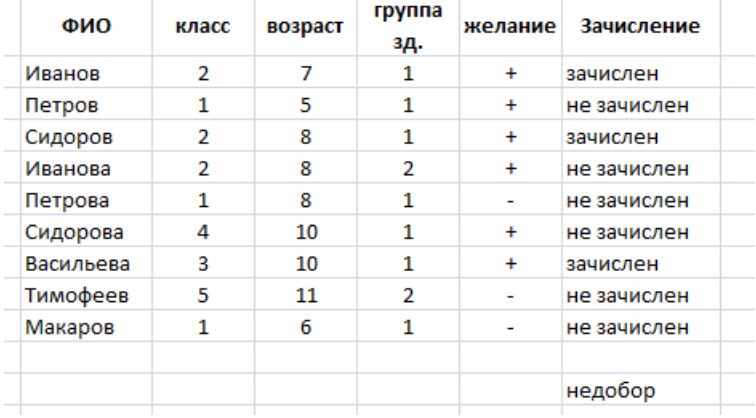

#### *Промежуточная аттестация по итогам освоения дисциплины (зачет).*

- 1. Взаимосвязь математики и информатики.
- 2. Множества. Описание множеств и основные операции над ними. Расчет средствами MS Excel.
- 3. Бесконечные множества. Взаимно-однозначные соответствия.
- 4. Функция. Свойства функций.
- 5. Исследование функций. Построение графиков. Расчет средствами MS Word и MS Excel.
- 6. Комбинаторика. Перестановки, сочетания, размещения. Расчет средствами MS Word и MS Excel.
- 7. Комбинаторика. Теоремы суммы и произведения. Расчет средствами MS Word и MS Excel.
- 8. Теория вероятности. Вероятность. События.
- 9. Свойства вероятности. Связь с комбинаторикой. Расчет средствами MS Word и MS Excel.
- 10. Геометрическая вероятность.
- 11. Математические и информационные модели. Построение средствами MS Word и MS Excel.
- 12. Математическая логика. Операции математической логики. Таблицы истинности. Расчет средствами MS Word и MS Excel.
- 13. Элементы математической статистики. Полигон и гистограмма. Мода. Медиана. Размах. Построение средствами MS Word и MS Excel.
- 14. Случайные величины. Математическое ожидание и его свойства. Расчет средствами MS Word и MS Excel.
- 15. Случайные величины. Дисперсия и ее свойства. Расчет средствами MS Word и MS Excel.

### *Вопросы для самостоятельной работы*

- 1. История математики и информатики. Кризисы математических основ.
- 2. Математическое и информационное моделирование процессов.
- 3. Программное обеспечение для создания электронных документов математического характера. Обзор, сравнение.
- 4. Электронные таблицы и процессоры. Использование в прикладных вопросах при обработки информации математического содержания.
- 5. Алгоритмы в вопросах оптимизации прикладных задач.

### *Примеры заданий для проектной деятельности*

По желанию учащихся предусмотрен вариант выполнения индивидуальных или групповых проектных работ по ряду направлений:

- Теория вероятности и ее приложения в гуманитарных науках.
- Моделирование практических задач и реальных процессов в электронных таблицах.
- Сбор, анализ и обработка статистических данных в электронных таблицах.
- Написание программ для автоматизации рутинных вычислительных процессов на базе платформы .NET Framework.

#### Задания для контрольной работы студентов

1) В учебном заведении проводился независимый контроль знаний по дисциплине. В тестировании участвовало несколько потоков учащихся (в каждом потоке одинаковое число испытуемых). По результатам была получена следующая сводная таблица, отображающая процент учащихся, успешно справившихся с соответствующим заданием.

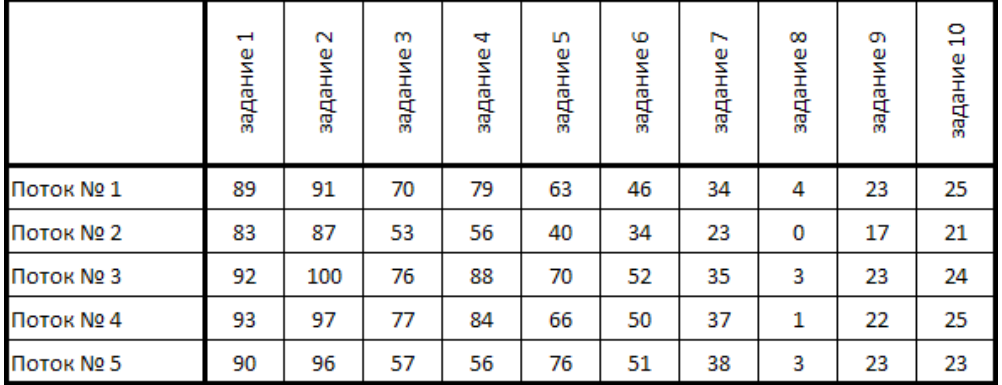

Необходимо построить указанную таблицу и две диаграммы (с сохранением форматирования):

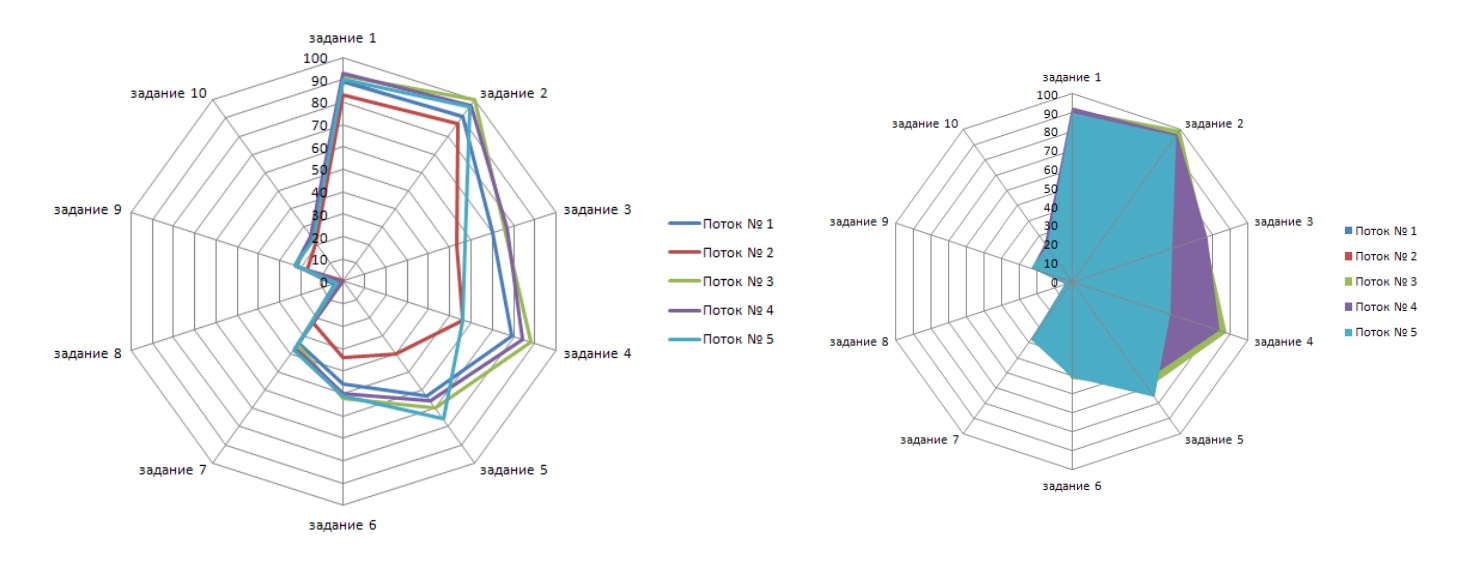

Запишите ответы на следующие вопросы (в открытом документе):

- Какие выводы можно сделать по диаграммам (в т.ч. предположения)?  $\bullet$
- В чем преимущество первой диаграммы; в чем второй?  $\bullet$
- $(2)$ Построить графики следующих непрерывных функций (на одном листе):
- $x^{2}$  + 2x на отрезке, содержащем точки пересечения с осью ОХ;  $\bullet$
- $e^{-x^2/2}$  на отрезке [-3:3] с шагом 0.1:  $\bullet$
- $\sin(x/2)$ с любой точки до ближайшей точки полупериода функции.
- 3) Напишите программу, вычисляющую значение  $F$  при заданном  $x$ :

$$
F = \frac{\sin(x + 0.5)^2}{x^2 + 0.01}
$$

4) Напишите программу, табулирующую функцию  $f(x) = e^x \sin(x/10)$  на отрезке [0,2] с шагом  $0.05;$ 

#### **Стили**

При работе с большими документами часто необходимо работать с оформлением абзацев, заголовков, отступов, интервалов и т.д., чтобы корректировать их согласно принятому стандарту. Если к тому же документ постоянно дорабатывается, то на оформление тратится много времени.

Чтобы избавиться от подобной рутинной работы, в WORD внедрена технология стилей. Стиль представляет собой шаблон оформления текста. При этом стилей может быть несколько: каждый будет отвечать за определённую часть текста (основной текст, заголовки разных уровней). Текст, определенный через стиль, автоматически меняет свои свойства при изменении настройки стиля.

Выделяют два типа стилей:

• встроенные;

• пользовательские.

Встроенные стили редко представляют интерес. Чаще стили создаются пользователем согласно определенным требованиям.

#### **Работа со стилями**

Панель стилей находится на вкладке Главная:

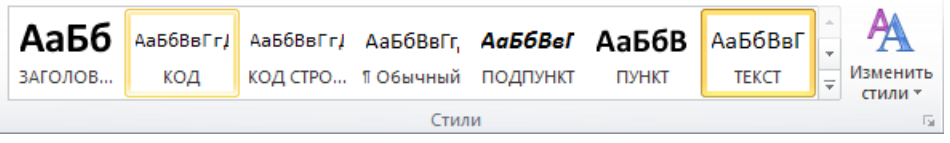

По нажатию на значок в правом нижнем углу откроется панель стилей. Если активировать поле «Предварительный просмотр», то стили отображаются согласно их оформлению:

 $\mathbf{x}$ 

 $\blacksquare$ 

 $\P$ a  $\underline{\pi a}$ Па  $\blacksquare$ 

 $\underline{\mathbf{u}}$ 

Параметры...

1

й просмотр нные стили

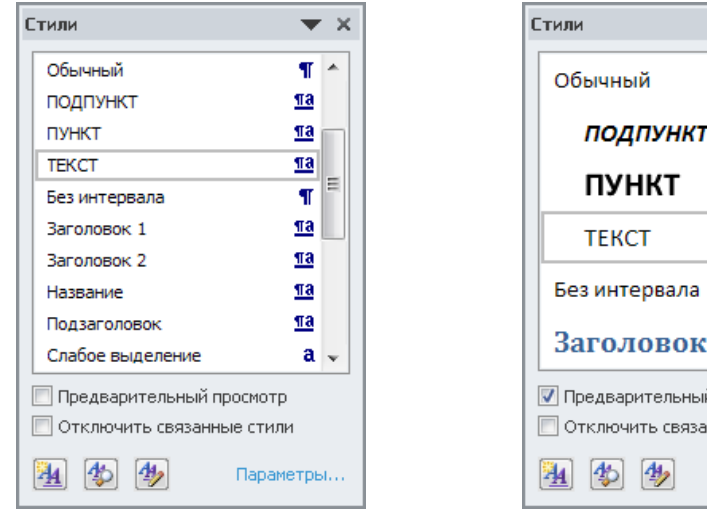

Прежде всего, обратите внимание на стили «Очистить все» и «Обычный». Первый отменяет все форматирование текста, а второй задает форматирование по умолчанию. Они могут оказаться полезными, например, при вставке скопированного текста (который может иметь собственное форматирование).

Далее необходимо определить, для каких целей будет создан каждый новый стиль. Например, создадим стиль ОСНОВНОЙ, отвечающий за оформление основного текста работы. Для этого достаточно задать форматирование для любой части текста (абзаца) и сохранить его в новый стиль:

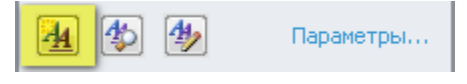

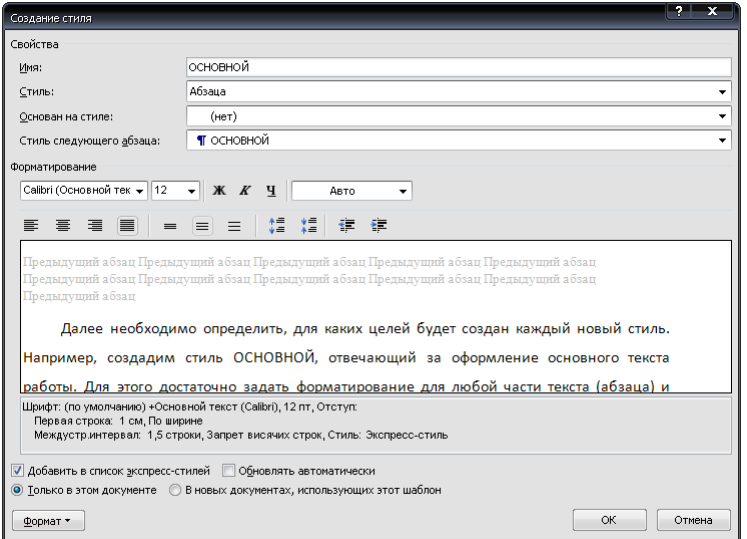

Раздел «Основан на стиле» в изменениях пока не нуждается. «Стиль следующего абзаца» полезно задать таким же, чтобы форматирование для новых абзацев сохранялось (если далее будет другой стиль, то его, разумеется можно поменять). Также здесь можно настроить стиль или изменить его при необходимости.

По нажатию на «OK» стиль сохраняется и отобразится в контекстном меню.

При оформлении заголовков необходимо иметь в виду ряд дополнительных правил:

- Заголовки обычно основаны на базовых свойствах текста; так смена шрифта в базовом стиле автоматически меняет шрифт и в зависимом стиле.
- Дополнительный отступ перед и после заголовка делает текст визуально более привлекательным.
- Нельзя допустить ситуации, когда заголовок «висит» в конце страницы. Либо он переносится на следующую страницу, либо остается на текущей, но хотя бы с одной строкой основного текста.

Последний пункт настраивается в разделе «Абзац…» активацией советующих пунктов:

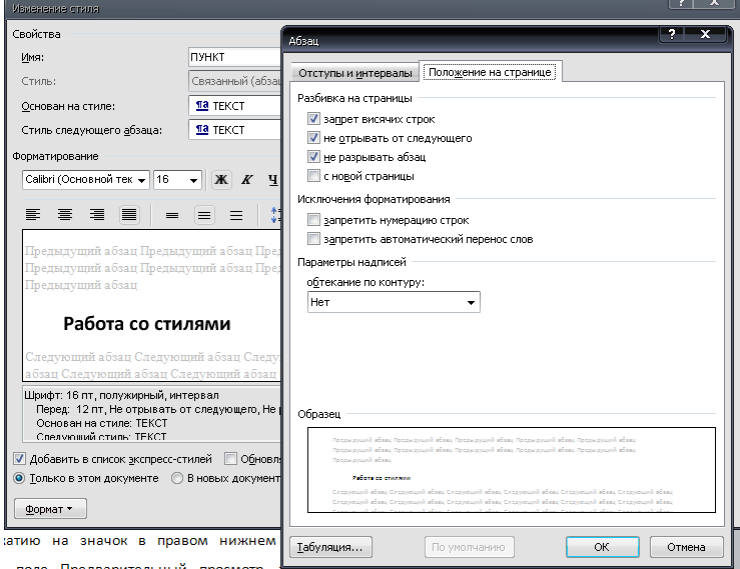

1. Построение средствами MS Word и MS Excel.

Фонд оценочных средств для проведения аттестации уровня сформированности компетенций обучающихся по дисциплине оформляется отдельным документом.

# **7. УЧЕБНО-МЕТОДИЧЕСКОЕ И ИНФОРМАЦИОННОЕ ОБЕСПЕЧЕНИЕ ДИСЦИПЛИНЫ**

## **7.1. Книгообеспеченность**

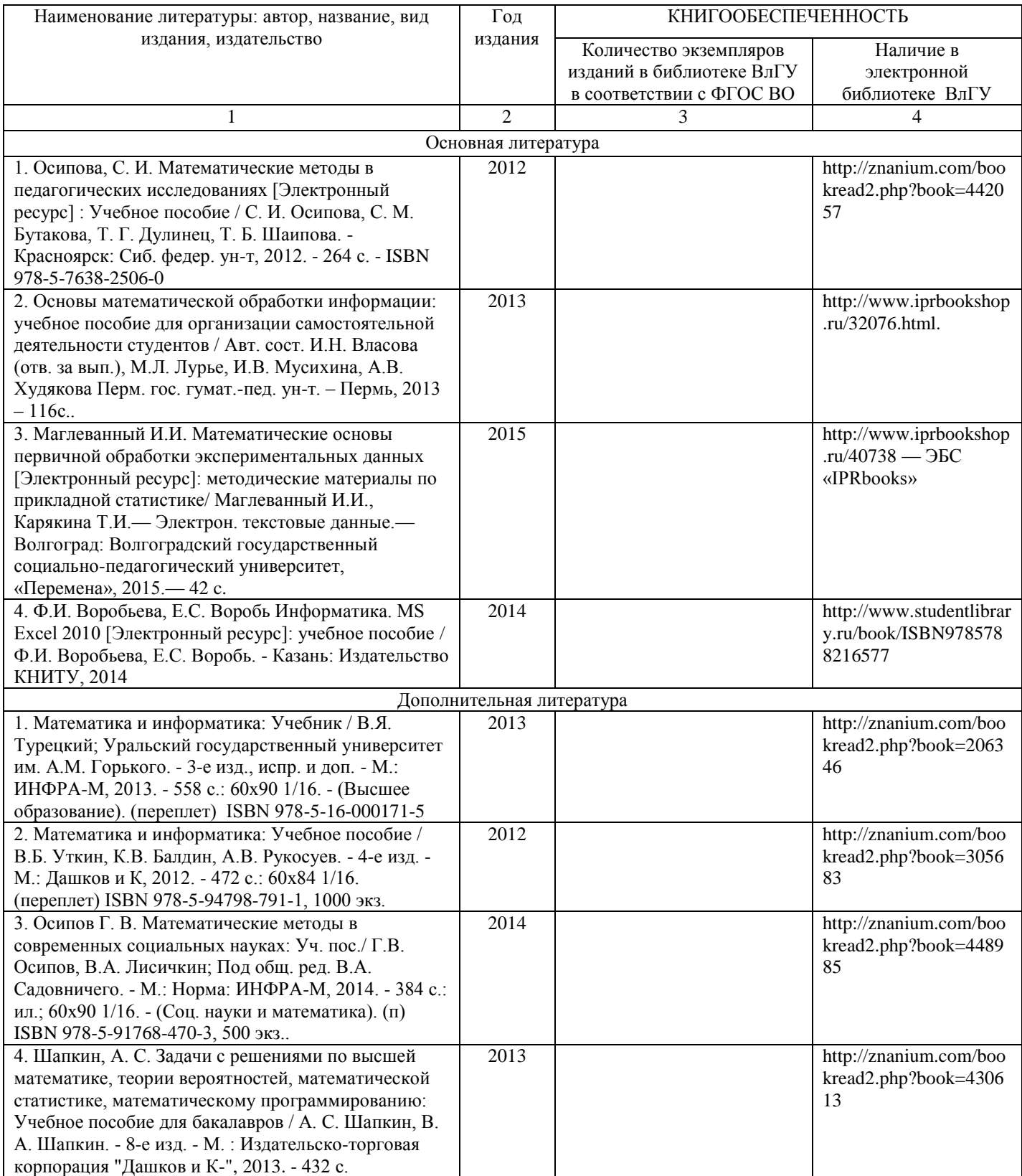

# **7.2. Периодические издания**

# **7.3. Интернет-ресурсы**

- 1. База знаний https://www.wolframalpha.com/
- 2. Справка и обучение по технологии https://support.office.com/ru-ru
- 3. Справочные материалы по пакетам MS Officehttps://support.office.com/ru-ru

4. Информатика и информационные технологии. Конспект лекций

http://www.alleng.ru/d/cornp/comp63.htm

5. Электронные образовательные ресурсыhttp://window.edu.ru/

# **8. МАТЕРИАЛЬНО-ТЕХНИЧЕСКОЕ ОБЕСПЕЧЕНИЕ ДИСЦИПЛИНЫ**

Для реализации данной дисциплины имеются специальные помещения для проведения занятий лекционного типа, занятий практического типа, групповых и индивидуальных консультаций, текущего контроля и промежуточной аттестации, а также помещения для самостоятельной работы. Лабораторные работы проводятся в компьютерных аудиториях 241-7, 242-7.

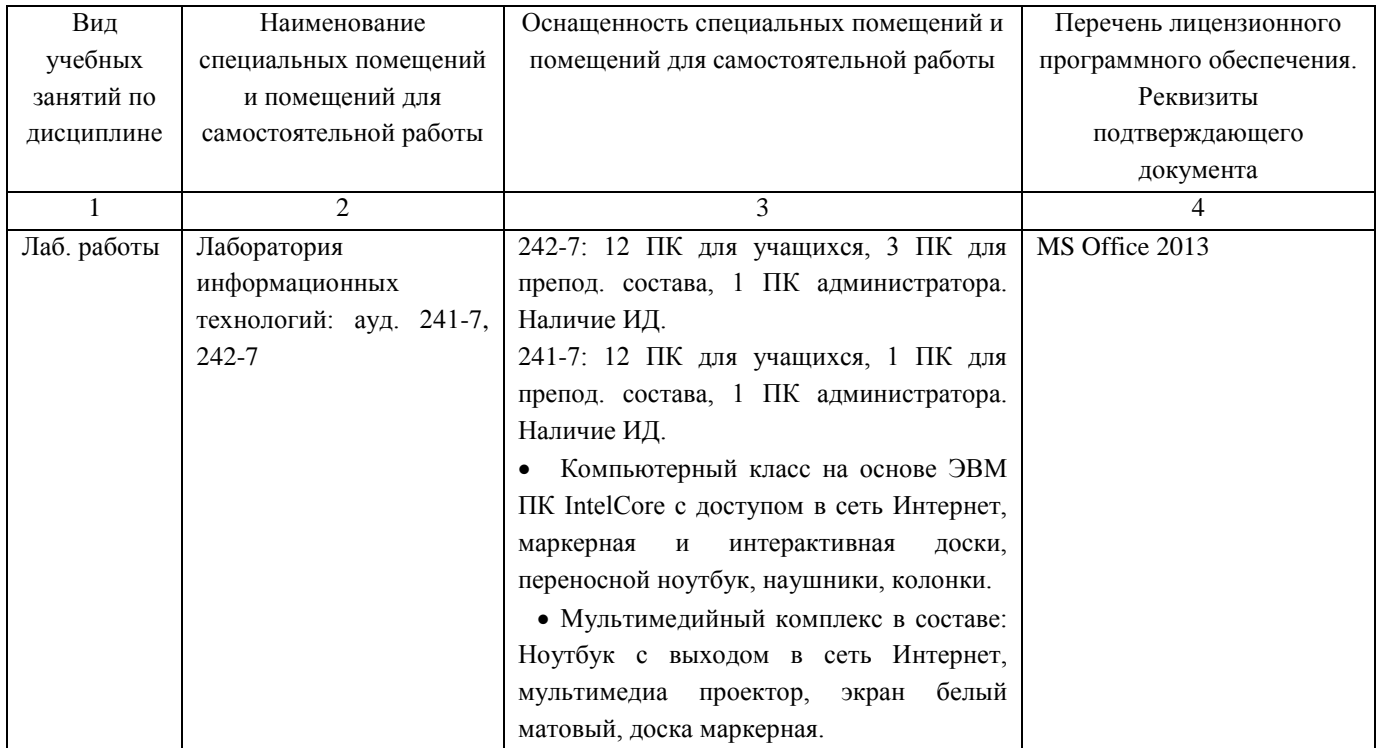

Рабочую программу составил доц. Еропова Е.С.

Рецензент

(представитель работодателя) МАОУ «СОШ № 25 г. Владимира», заместитель директора Шавлинская Т.Ю.

Программа рассмотрена и одобрена на заседании кафедры МОиИТ Протокол № 10 от 29.06. 2018 года Заведующий кафедрой к. ф.-м. н., доц. Евсеева Ю.Ю.

STREET WAS IN A PARTIES.

CHERRICHE HERRICH IN KORTHO MART

o deles sono sus

de de la distribuida del Bosconeros

Рабочая программа рассмотрена и одобрена на заседании учебно-методической комиссии направления 44.03.05 «Педагогическое образование»

Протокол № 1 от 28.08.2018 года

 $\mathcal{A}$ **yin** 的是:

**TANS BAD** 

 $\label{eq:4} \mathcal{L} = \mathcal{L} \left( \mathcal{L} \right) \left( \mathcal{L} \right) \left( \mathcal{L} \right) \left( \mathcal{L} \right)$ 

Председатель комиссии к. филол. н., доц. Артамонова М.В.

平平安都安全的